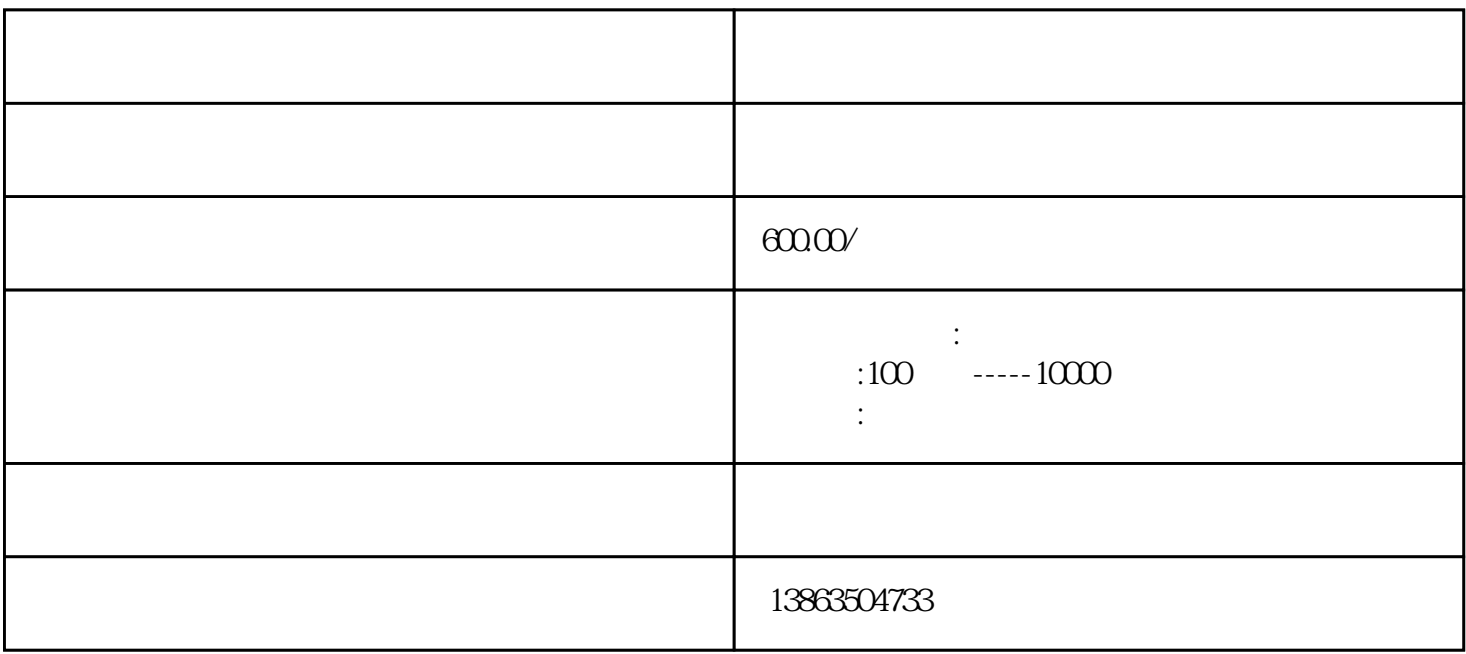

利用动力机的旋转带动发电机的转子,利用'电磁感应'原理,发电机就会输出感应电动势,经闭合的

 $[3]$ 

 $\mu$ 

发电机相关规程PURF在形成泡沫体过程中与大多数金属和非金属材料能自行粘合,其粘结力大于泡沫体

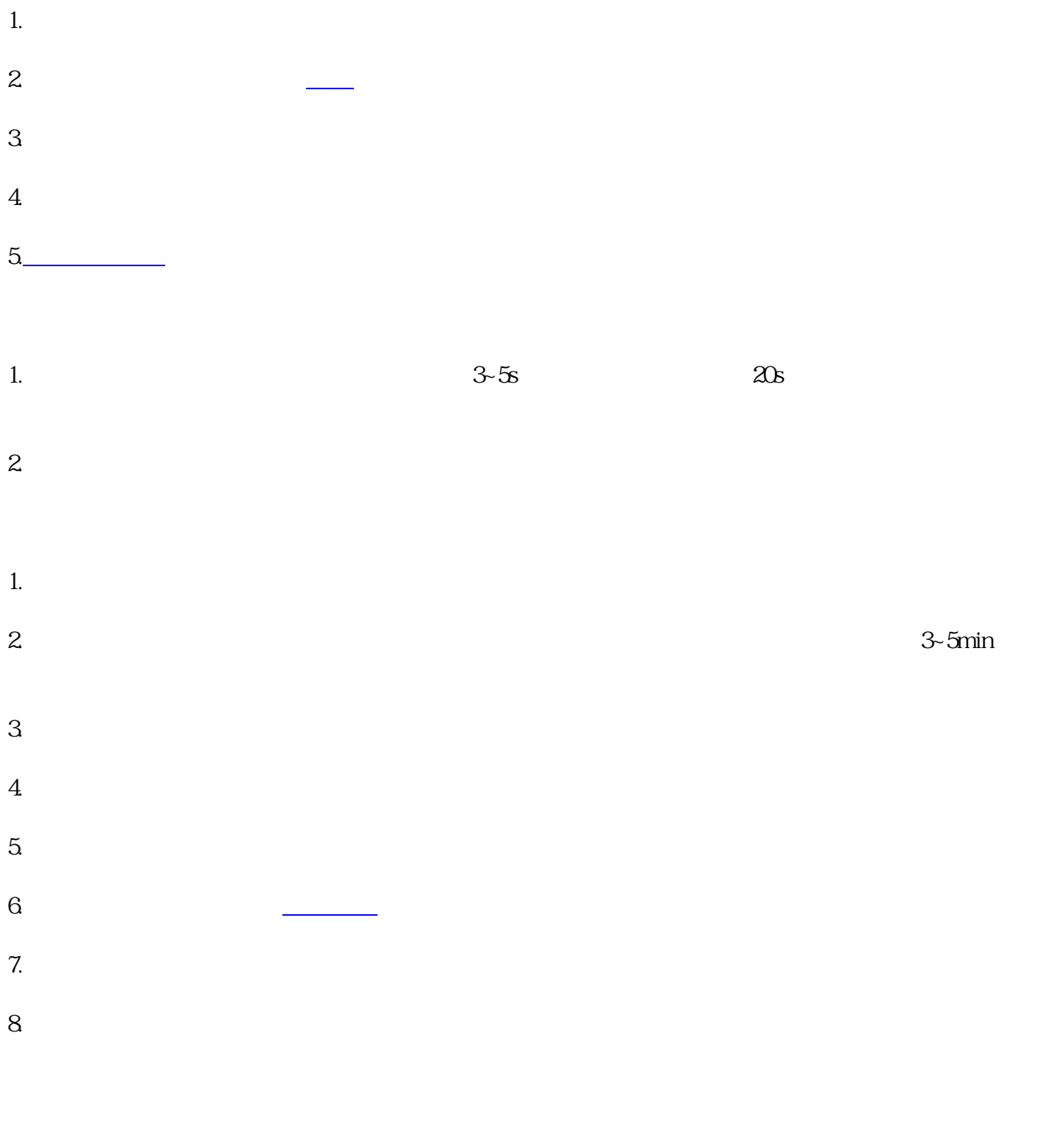

3~5min